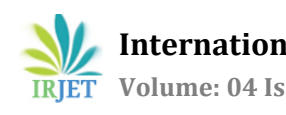

# **Study and Analysis of ECG Signal Using ADS1298RECG-FE Analog Front End Kit**

## **Shivaraj P Gyanappanavar**

*M.Tech 2nd Sem,Digital Electronics, ECE. dept.,KLE Technological University,Vidyanagar,Hubli-580031*

 $***$ 

**Abstract -** This paper manages the investigation and examination of ECG flag preparing by methods for MATLAB apparatus successfully. Investigation of ECG flag incorporates era and recreation of ECG flag, procurement of continuous ECG information, ECG flag shifting and preparing, include extraction, examination between various ECG flag investigation calculations and strategies (i.e. Wavlet change or so), identification of any variations from the norm in ECG, computing beat rate and so on utilizing the most commonplace and multipurpose MATLAB programming alongside LABVIEW. The correct usage of MATLAB capacities (both inherent and client characterized), tool stash and Simulink can lead us to work with ECG signals for preparing and examination both continuously and by reproduction with extraordinary precision and comfort.

#### **Index Terms—ECG signal processing; MATLAB; wavlet transform; ECG simulator; LABVIEW; FFT; simulink;**

#### **1. INTRODUCTION**

This paper deals with the examination of ECG hail getting ready by strategies for MATLAB device effectively. Examination of ECG hail fuses time and entertainment of ECG signal, obtainment of persistent ECG data, ECG hail filtering and getting ready, incorporate extraction, examination between different ECG signal examination counts and methodologies (i.e. Wavlet change or something like that), distinguishing proof of any varieties from the standard in ECG, processing beat rate and so on using the most typical and multipurpose MATLAB programming close by LABVIEW. The right utilization of MATLAB limits (both natural and customer described), apparatus reserve and Simulink can lead us to work with ECG signals for planning and examination both ceaselessly and by proliferation with remarkable accuracy and solace great QRS complex, which speaks to the ventricular depolarization in the ECG, i.e., it demonstrates the electrical motivation of heart as it goes through the ventricles. At long last, LABVIEW were utilized again to execute constant sifting of the flag, with the MATLAB channel considered in the underlying stride, and it is actualized a little application for continuous perception of an ECG.

#### **2. ECG SIMULATOR**

The point of the ECG test system is to create the average ECG waveforms of various leads and whatever number arrhythmias as could be expected under the circumstances. This ECG test system is a MATLAB based test system and can create ordinary lead II ECG waveform [4], [5]. The utilization of a test system has many favorable circumstances in the reenactment of ECG waveforms. Initial one is sparing of time and another is expelling the challenges of bringing genuine ECG signals with intrusive and noninvasive strategies. The ECG test system empowers us to dissect and think about typical and irregular ECG waveforms without really utilizing the ECG machine. One can recreate any given ECG waveform utilizing the ECG test system. Huge components of ECG waveform: A run of the mill scalar electrocardiographic lead is appeared in Fig. 1, where the huge components of the waveform are the P, Q, R, S, and T waves, the span of each wave, and certain time interims, for example, the P-R, S-T, and Q-T interims. ECG flag is occasional with basic recurrence controlled by the pulse. It likewise fulfills the Dirichlet's conditions. Consequently Fourier arrangement can be utilized for speaking to ECG flag. On the off chance that we watch Fig. 1 precisely, we may see that a solitary time of an ECG flag is a blend of triangular and sinusoidal wave frames. Each huge component of ECG signalcan be spoken to by moved and scaled renditions one of these waveforms as demonstrated as follows. • QRS, Q and S bits of ECG flag can be spoken to by triangular waveforms.

• P,T and U parts can be spoken to by triangular waveforms

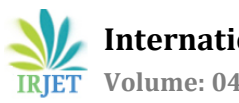

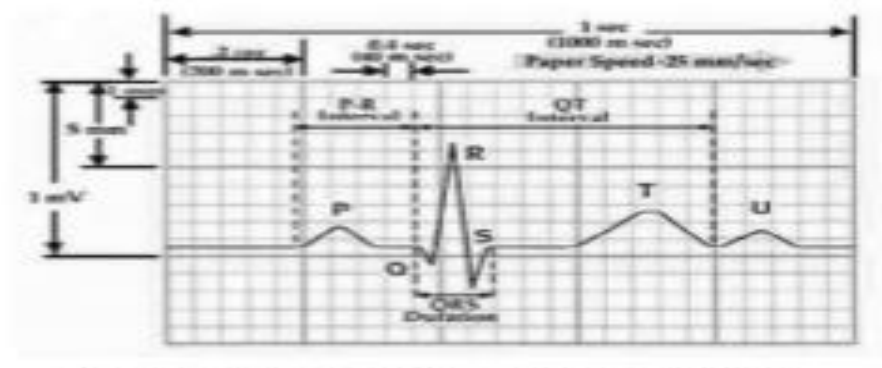

Fig. 1. Typical one-cycle ECG signal tracking

When we produce each of these bits, they can be added at last to get the ECG flag. So the produced yield ECG motion by MATLAB is appeared in Fig. 2. The details are default for this flag which can be changed by the client's necessity while mimicking the MATLAB code. We take pulse as 72, sufficiency of P, R, Q, T waves as 25mV, 1.6mV, 0.025mV, 0.35mV individually while the span of P-R interim, S-T interim, P interim, QRS interim as 0.16s, 0.18s, 0.09s, 0.11s separately.

#### **3. ECG SIGNAL ACQUISITION**

In MATLAB, the Data Acquisition Toolbox provides Simulink blocks for acquiring live data into Simulink models and for outputting live signals to the physical hardware [6], [7]. It uses the Simple Input piece to gain live simple information from an information obtaining gadget into Simulink. The gained information is handled in Simulink and utilizations the Analog Output piece to yield information to a simple information securing gadget. The obtained ECG information by Simulink is appeared in Fig.3.

### **4. ECG SIGNAL PROCESSING**

Generally, the recorded ECG flag is regularly debased by clamor and ancient rarities that can be inside the recurrence band of intrigue and show with comparable attributes as the ECG flag itself. So as to separate valuable data from the boisterous ECG signals, we have to process the crude ECG signals. ECG flag handling can be generally partitioned into two phases by usefulness: preprocessing and highlight extraction. The preprocessing stage expels or stifles commotion from the crude ECG flag and the component extraction arrange separates indicative data from the ECG flag [7]. For instance, Fig. 5 shows this usefulness yet additionally exhibits an illustration where ECG information might be implanted inside another ECG flag, for example, a Fetal ECG flag.

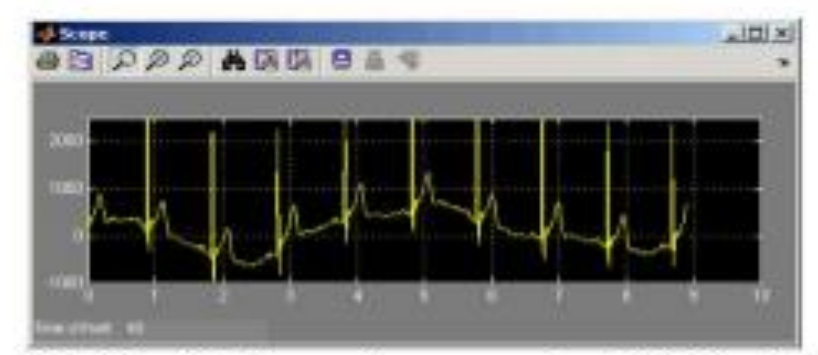

Fig. 3. This simulink Scope shows an acquired ECG signal with a sampling frequency of 1200 Hz

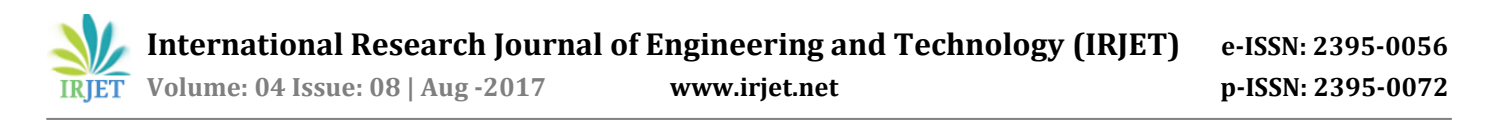

With LabVIEW and related toolboxs, for example, the Advanced Signal Processing Toolkit (ASPT) and the Digital Filter Design Toolkit (DFDT), one can advantageously fabricate flag preparing applications for the two phases, including standard meandering evacuating, commotion cancelation, QRS edifices identification, fetal heart rate extraction and so on [3]. This segment talks about average ECG flag handling strategies in view of LabVIEW.

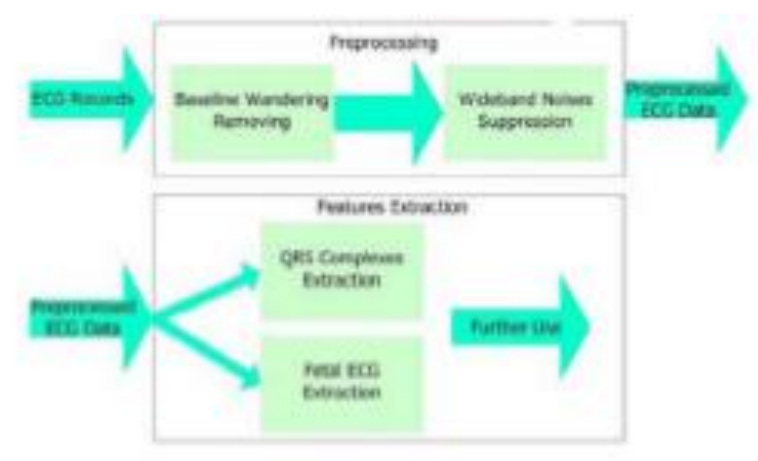

## Fig. 4. Typical ECG signal processing flowchart

Preprocessing ECG signals helps us remove contaminants from the ECG signals. Broadly speaking, ECG contaminants can be classified into the following categories:

- power line interference
- electrode pop or contact noise
- patient–electrode motion artifacts
- electromyographic (EMG) noise
- baseline wandering

#### **5. CONCLUSION**

Both MATLAB and LabVIEW have massive impact on ECG flag handling. They are so valuable and convenient that even one can screen his/her heart condition essentially using the energy of MATLAB and additionally LabVIEW without having an ECG machine and furthermore self conclusion is conceivable. Every one of these cases and systems that are examined here can be truly helpful for test/lab reason even we don't have any ECG information regardless we can reenact and break down it.

#### **REFERENCES**

[1] S. Correia, J. Miranda, L. Silva, and A. Barreto, "Labview and Matlab for ECG Acquisition, Filtering and Processing," 3rd International Conference on Integrity, Reliability and Failure, Porto/Portugal, pp. 20-24, 2009.

[2] A. K. M. F. Haque, H. Ali1, M. A. Kiber, and Md. T. Hasan, "Detection of Small Variations of ECG Features Using Wavelet," ISSN 1819-6608, ARPN Journal of Engineering and Applied Sciences, vol. 4, no. 6, pp 27-30, 2009.

[3][Online].Available:<http://zone.ni.com/devzone/cda/tut/p/id/6349>

[4][Online].Available:http://matlab-project-codes.blogspot.com/2010/08/algorithms-for-ecgsignal-analysis.html

[5][Online].Available:http://matlab-project-codes.blogspot.com/2010/08/ecg-noisereduction. html

[6][Online].Available: http://www.owlnet.rice.edu/~cmoran/ELEC301FINAL\_POSTER\_EE EEEEEEE.pdf